## **Adaptive Employee Experience Guide for iOS!**

Step-by-step guide for transitioning to the new isolved interface.

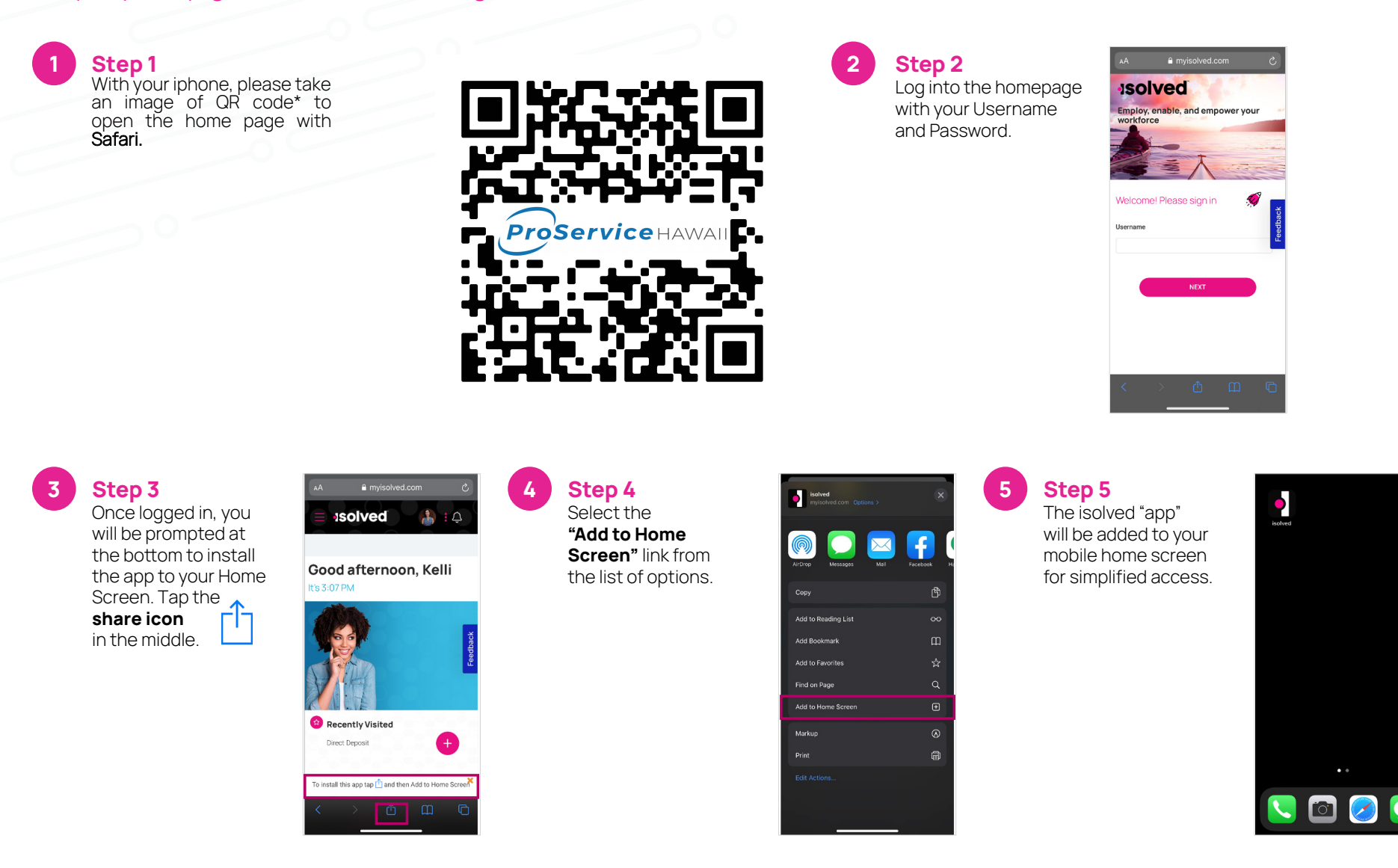

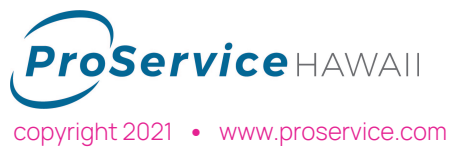

Transforming employee experience for a better today and a better tomorrow. \*If the QR Code does not work, please enter proservice.myisolved.com/cloudservice into your browser.